## **STEPS TO REGISTER FOR WILDERNESS ACT ONLINE COURSE**

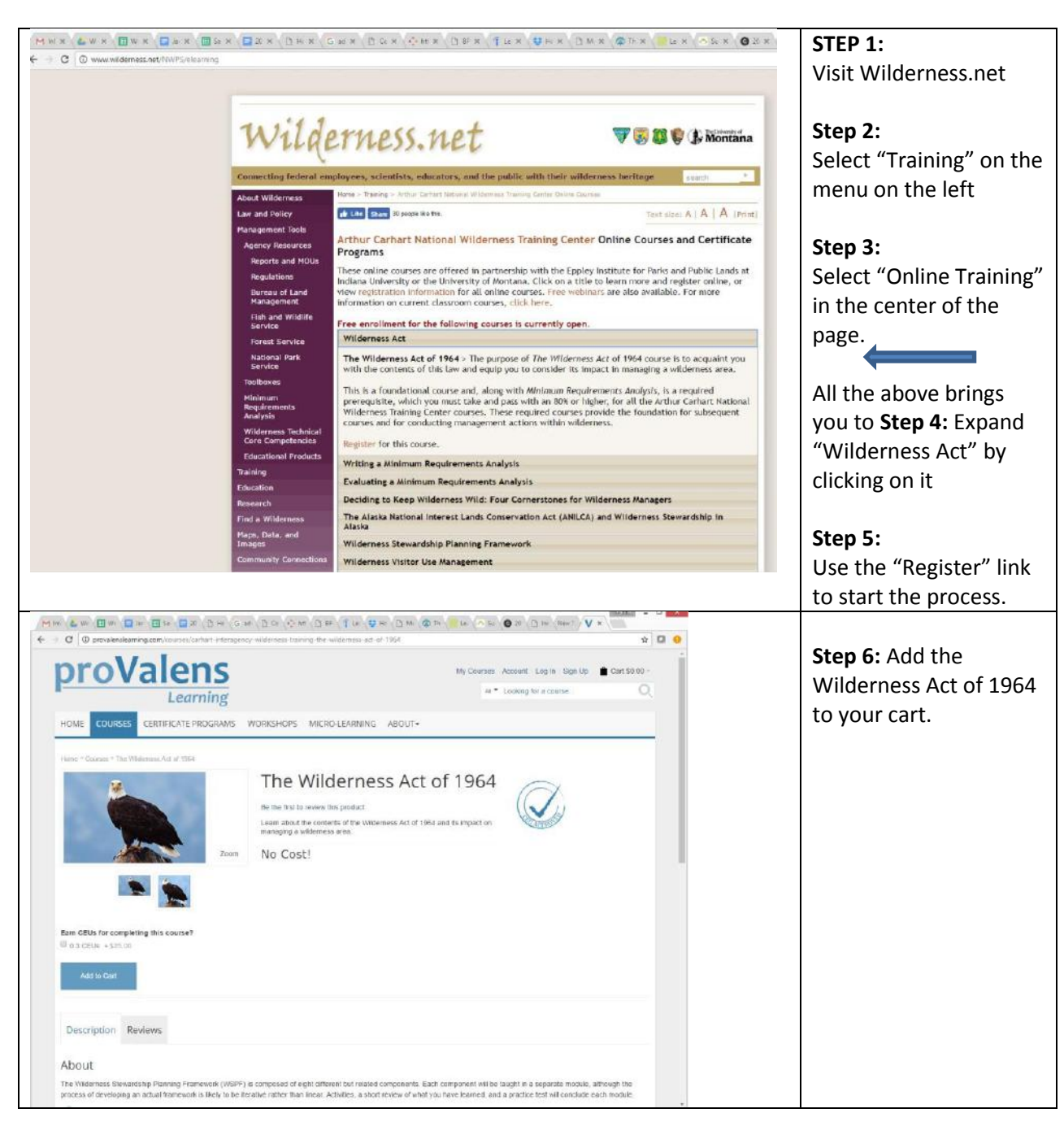

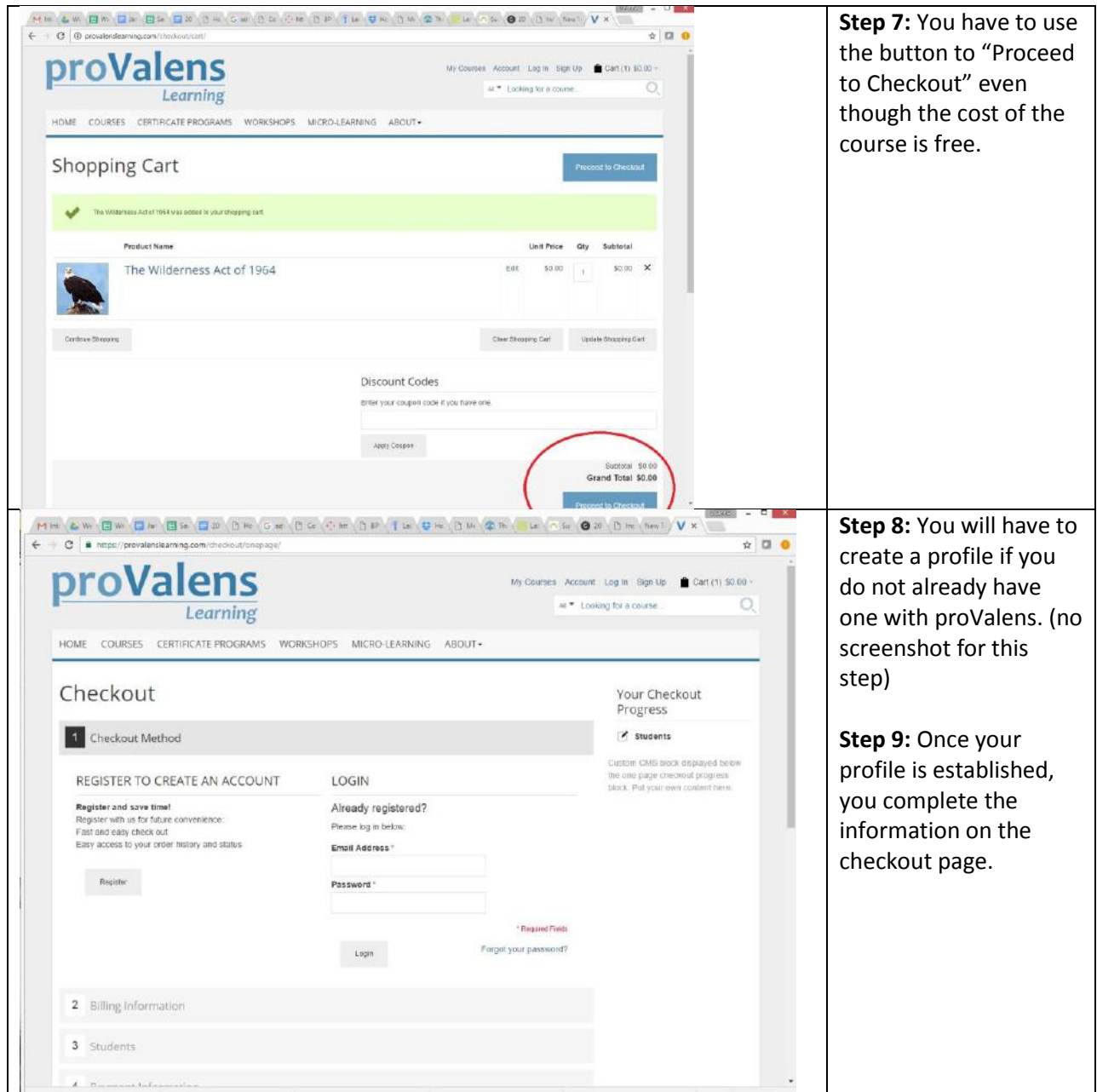

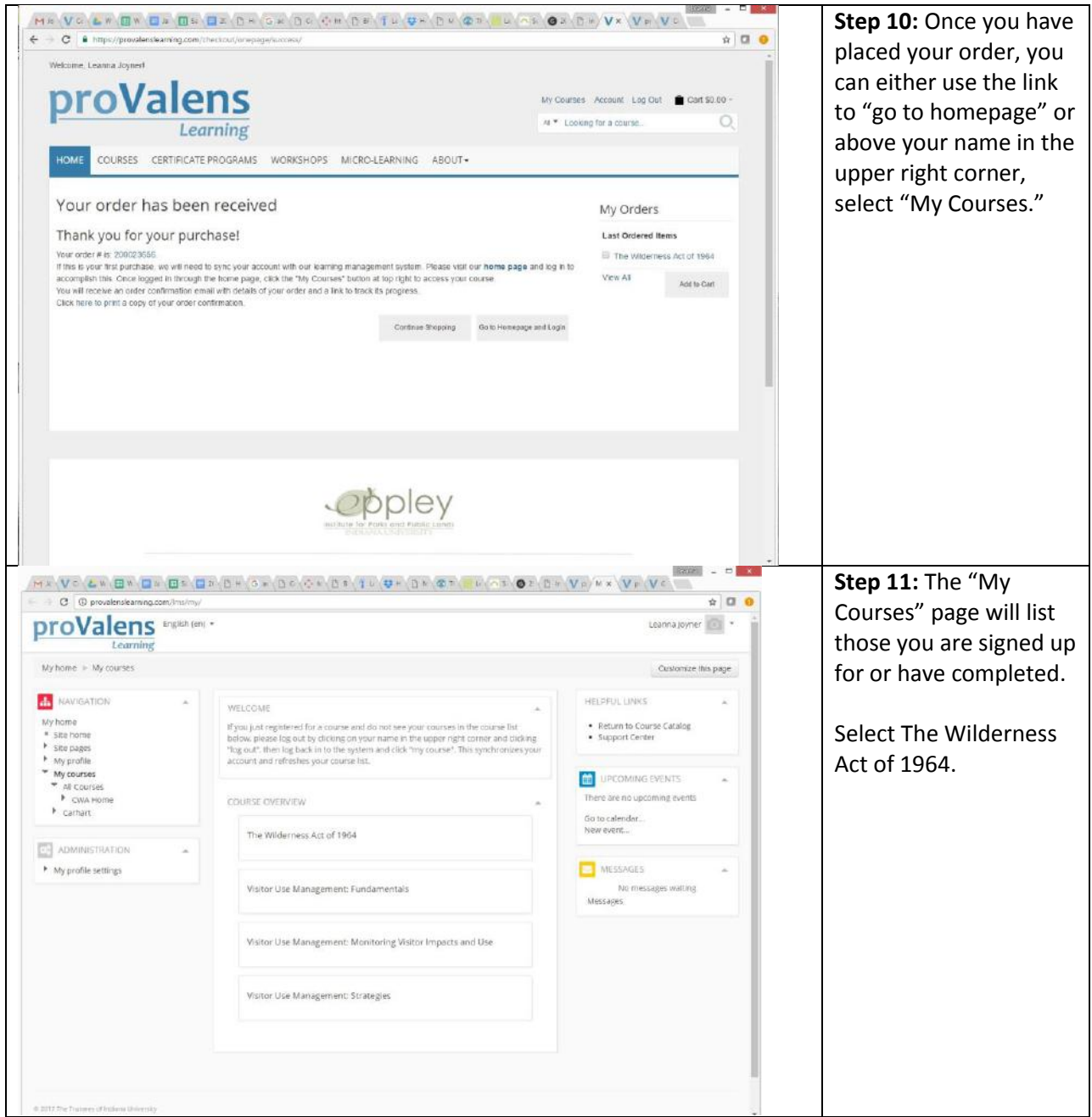

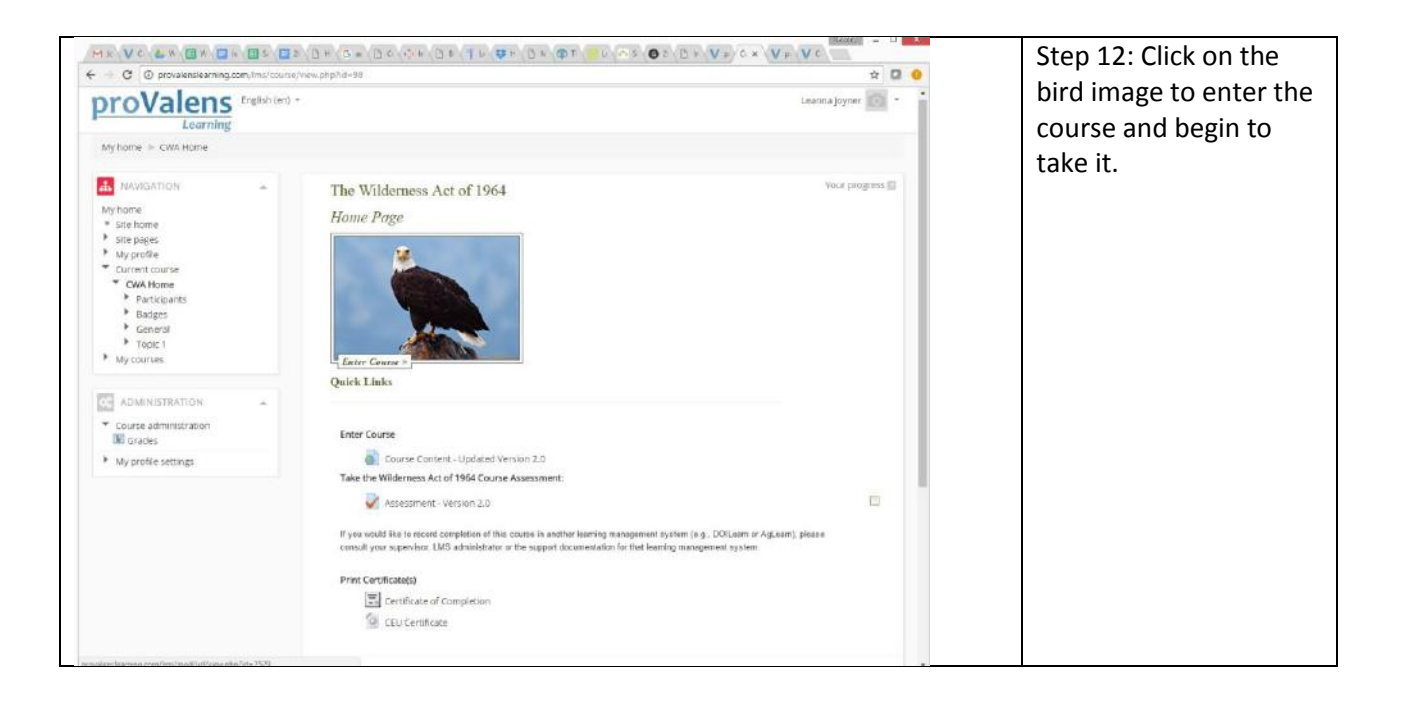

## **STEPS TO PRINT YOUR CERTIFICATE OF COMPLETION AT THE CONCLUSION OF THE COURSE**

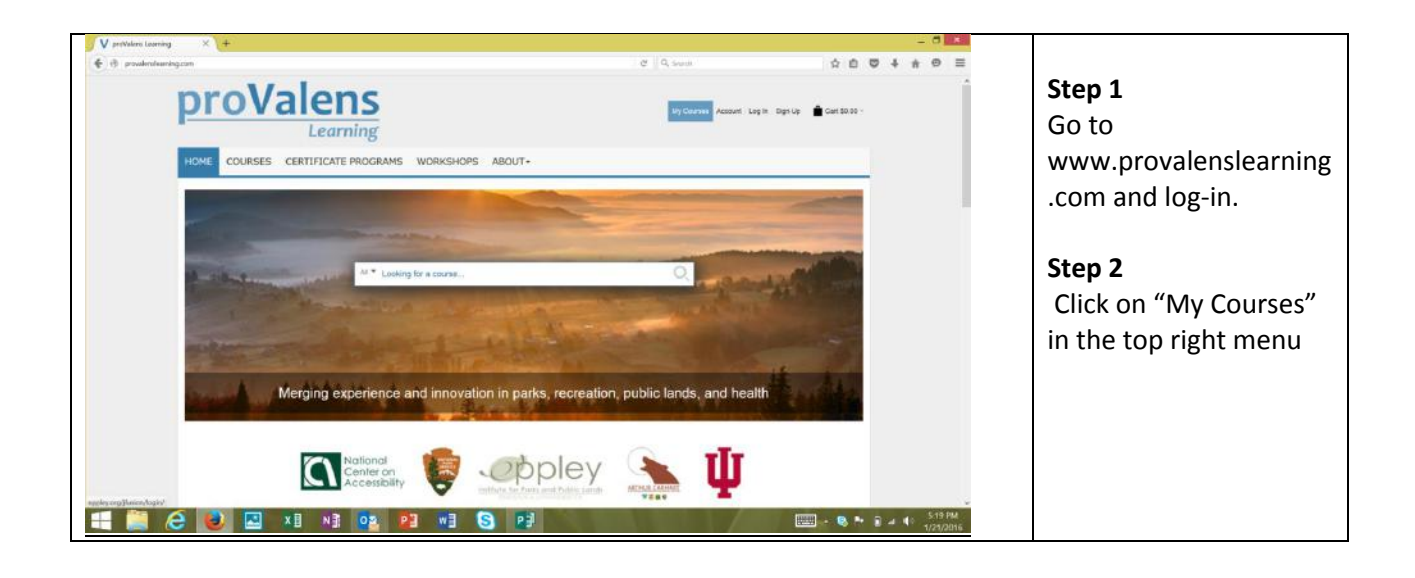

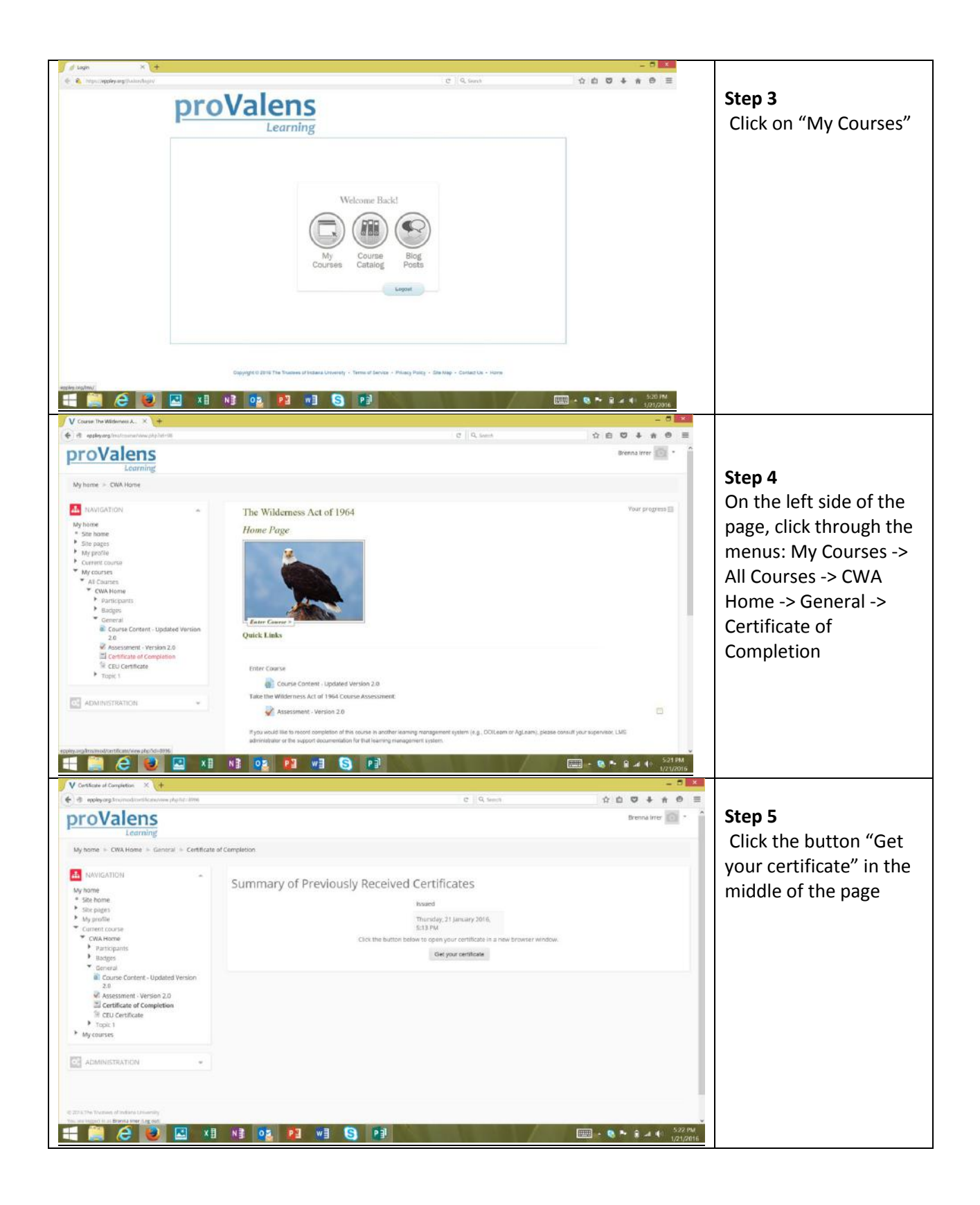

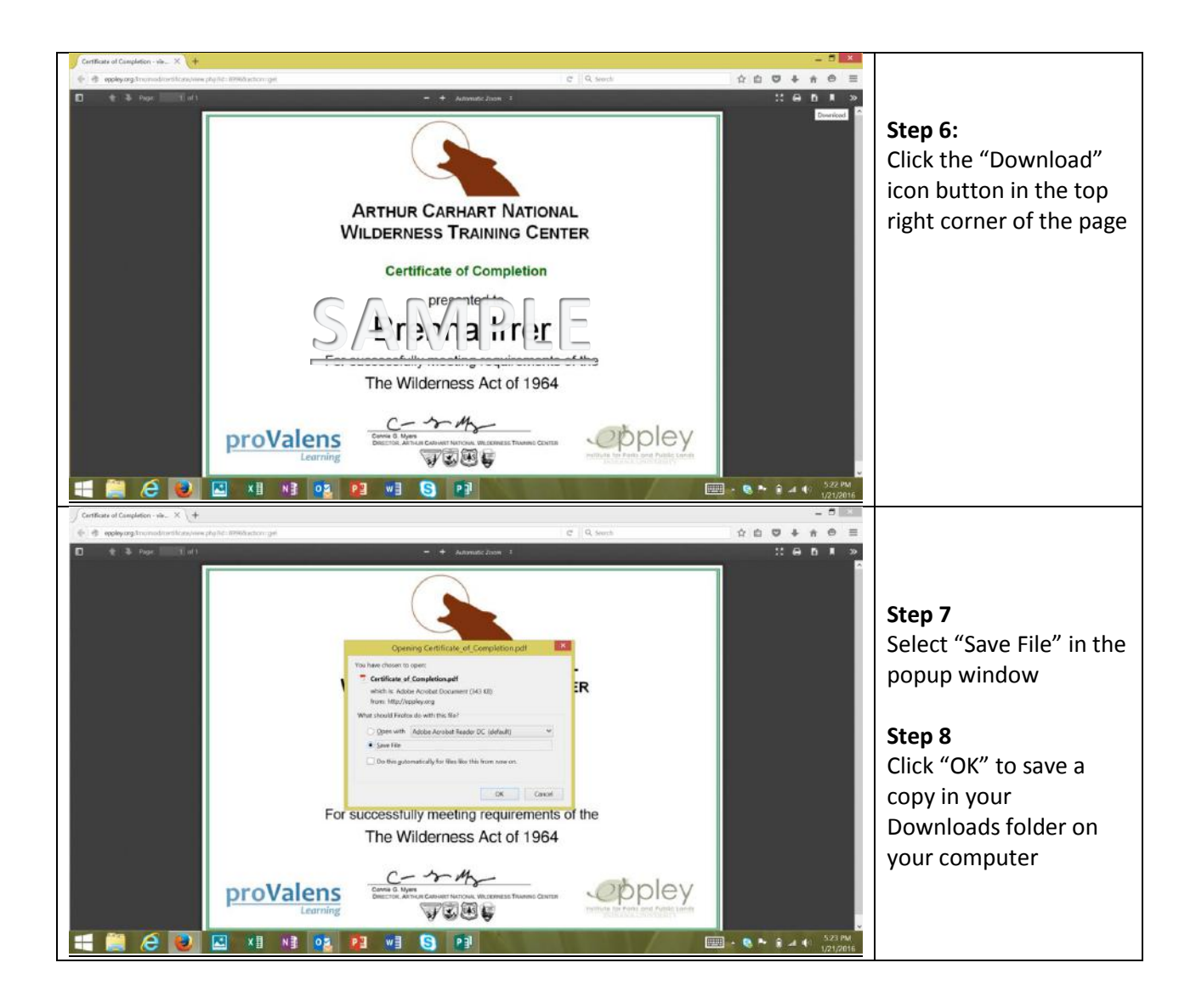